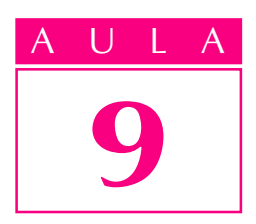

# Cálculos de roscas

 $\ell$ em sempre os parafusos usados nas máquinas são padronizados (normalizados) e, muitas vezes, não se encontra o tipo de parafuso desejado no comércio.

Nesse caso, é necessário que a própria empresa faça os parafusos. Para isso é preciso pôr em prática alguns conhecimentos, como saber identificar o tipo de rosca do parafuso e calcular suas dimensões.

Considerando a importância desse conhecimento, esta aula apresenta uma série de informações sobre cálculos de roscas triangulares de parafusos comumente usados na fixação de componentes mecânicos.

De forma prática, a aula se compõe de um conjunto de exemplos de cálculos, seguidos de exercícios. Esses cálculos estão relacionados aos seguintes tipos de roscas: triangulares métrica normal, incluindo rosca métrica fina e rosca whitworth normal (BSW) e fina (BSF).

Para você resolver os cálculos, é necessário seguir todas as indicações apresentadas nos formulários a seguir.

Esses formulários já foram estudados na aula 6. Entretanto, convém revê-los para facilitar a compreensão dos exemplos de cálculos apresentados e dos exercícios propostos a partir de cada exemplo.

#### Formulários

#### Rosca métrica triangular (normal e fina)

- $P =$  passo da rosca
- d = diâmetro maior do parafuso (normal)
- $d_1$  = diâmetro menor do parafuso ( $\varnothing$  do núcleo)
- $d_2$  = diâmetro efetivo do parafuso ( $\varnothing$  médio)
- a = ângulo do perfil da rosca
- f = folga entre a raiz do filete da porca e a crista do filete do parafuso
- D = diâmetro maior da porca
- $D_1$  = diâmetro menor da porca
- $D_2$  = diâmetro efetivo da porca
- $h_e$  = altura do filete do parafuso
- $r_{\rm m}$  = raio de arredondamento da raiz do filete do parafuso
- $r_{ri}$  = raio de arredondamento da raiz do filete da porca

# Introdução

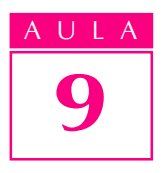

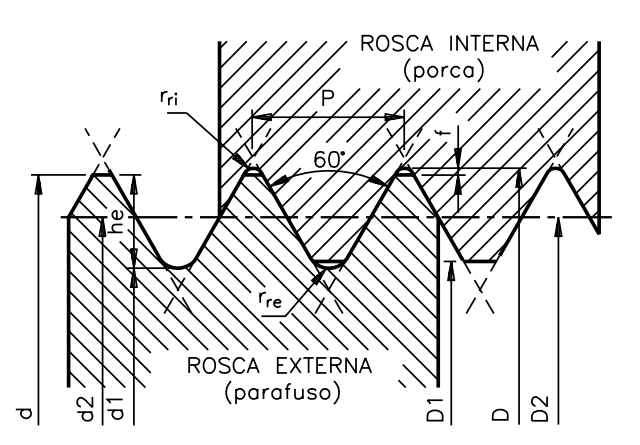

ângulo do perfil da rosca:  $a = 60^{\circ}.$ diâmetro menor do parafuso (Ø do núcleo):  $d_1 = d - 1,2268P$ . diâmetro efetivo do parafuso (Ø médio):  $d_2 = D_2 = d - 0.6495P$ . folga entre a raiz do filete da porca e a crista do filete do parafuso:  $f = 0.045P$ . diâmetro maior da porca:  $D = d + 2f$ . diâmetro menor da porca (furo):  $D_1 = d - 1,0825P$ . diâmetro efetivo da porca ( $\varnothing$  médio):  $D_2 = d_2$ . altura do filete do parafuso:  $h_e = 0.61343P$ . raio de arredondamento da raiz do filete do parafuso:  $r_{\rm re} = 0.14434P$ . raio de arredondamento da raiz do filete da porca:  $r_{ri} = 0.063P.$ 

# Rosca witworth (triangular normal e fina)

Fórmulas:

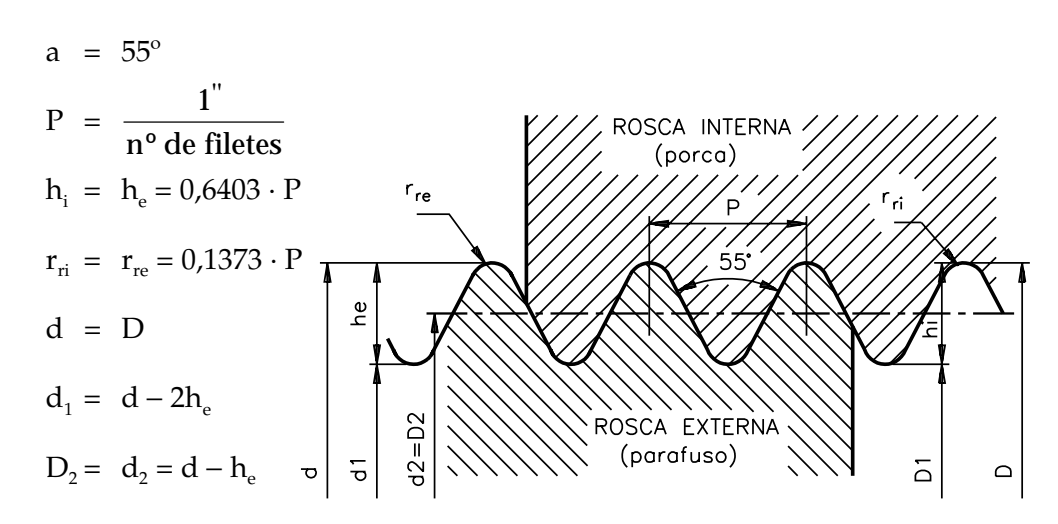

# Informações preliminares and automatic extension of the state of the state of the state of the state of the state of the state of the state of the state of the state of the state of the state of the state of the state of t

O primeiro procedimento para calcular roscas consiste na medição do passo da rosca.

Para obter essa medida, podemos usar pente de rosca, escala ou paquímetro.

Esses instrumentos são chamados verificadores de roscas e fornecem a medida do passo em milímetro ou em filetes por polegada e, também, a medida do ângulo dos filetes.

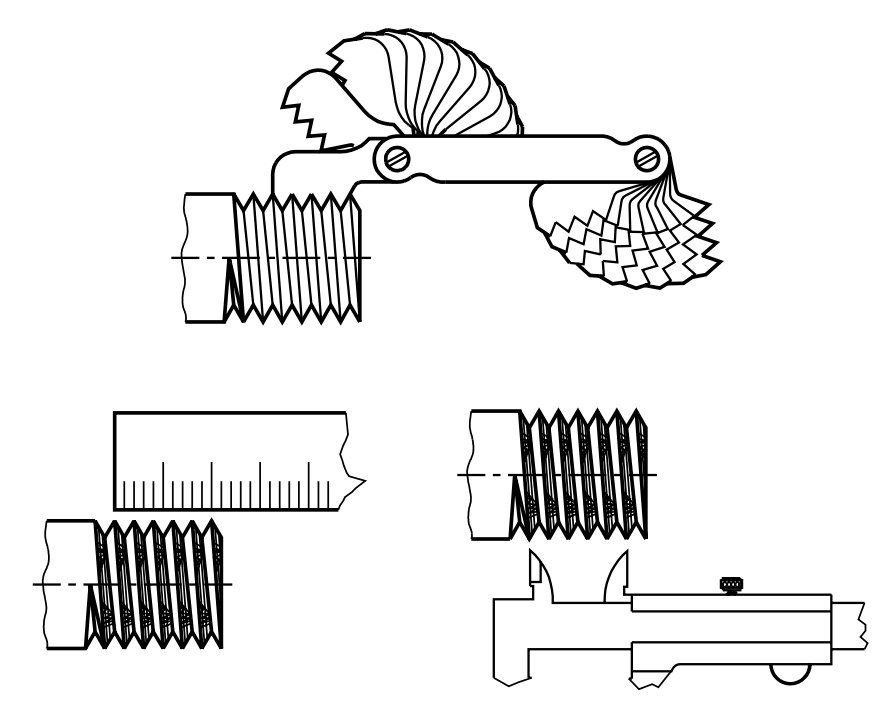

As roscas de perfil triangular são fabricadas segundo três sistemas normalizados: o sistema métrico ou internacional (ISO), o sistema inglês ou whitworth e o sistema americano.

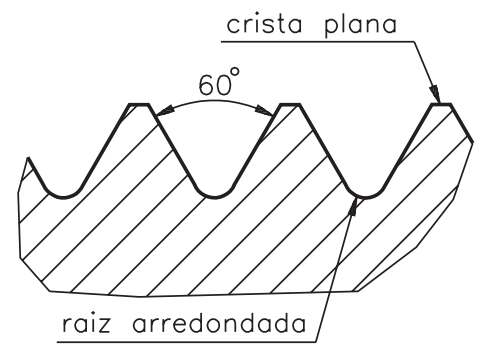

No sistema métrico, as medidas das roscas são determinadas em milímetros. Os filetes têm forma triangular, ângulo de 60º, crista plana e raiz arredondada.

No sistema whitworth, as medidas são dadas em polegadas. Nesse sistema, o filete tem a forma triangular, ângulo de 55º, crista e raiz arredondadas.

O passo é determinado dividindo-se uma polegada pelo número de filetes contidos em uma polegada.

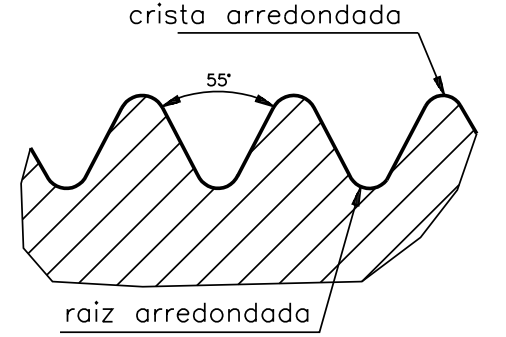

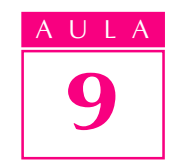

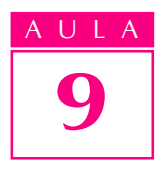

AULA No sistema americano, as americano medidas são expressas em polegadas. O filete tem a forma triangular, ângulo de 60º, crista plana e raiz arredondada.

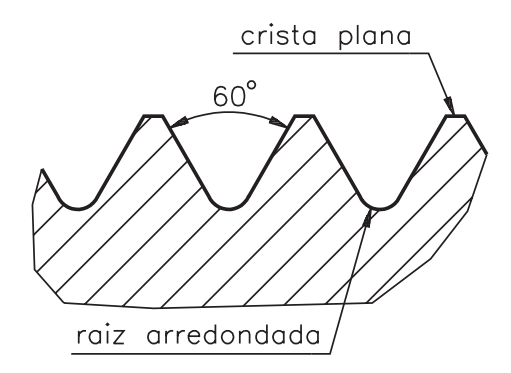

Nesse sistema, como no whitworth, o passo também é determinado dividindo-se uma polegada pelo número de filetes contidos em uma polegada.

Nos três sistemas, as roscas são fabricadas em dois padrões: normal e fina.

A rosca normal tem menor número de filetes por polegada que a rosca fina. No sistema whitworth, a rosca normal é caracterizada pela sigla BSW (british standard whitworth - padrão britânico para roscas normais). Nesse mesmo sistema, a rosca fina é caracterizada pela sigla BSF (british standard fine - padrão britânico para roscas finas).

No sistema americano, a rosca normal é caracterizada pela sigla NC (national coarse) e a rosca fina pela sigla NF (national fine).

# Cálculos de roscas triangulares - métrica normal

Agora que você viu com detalhes os instrumentos de medir passo de rosca e os sistemas de roscas, vamos fazer alguns exercícios práticos.

Antes dos exercícios, é preciso que você saiba quais são os procedimentos para determinar o passo da rosca ou o número de fios por polegada. Vamos usar o pente de rosca.

- · Verificar qual das lâminas do pente da rosca se encaixa perfeitamente nos filetes da rosca. A lâmina que se encaixar vai indicar-lhe o passo da rosca ou o número de fios por polegada.
- · Vimos que, no lugar do pente de rosca, você pode usar uma escala e medir, por exemplo, 10 filetes da rosca. Você divide a medida encontrada por 10 para encontrar o passo da rosca. Isto, se a rosca for do sistema métrico. Se ela for do sistema inglês, você deve verificar quantos filetes cabem em uma polegada da escala. O resultado, portanto, será o número de fios por polegada.
- · Medir o diâmetro externo da rosca com paquímetro. Tendo a medida do diâmetro e a medida do passo, ou o número de fios por polegada, você vai consultar a tabela para obter as demais medidas da rosca. Também, em vez de consultar a tabela, você pode fazer os cálculos das dimensões da rosca.

# Cálculo de dimensões de rosca

## Rosca métrica normal

Exemplo - Calcular o diâmetro menor de um parafuso  $(d_1)$  para uma rosca de diâmetro externo (d) de 10 mm e passo (p) de 1,5 mm.

Cálculo:  $d_1 = d - 1,2268 \cdot P$ 

Substituindo os valores dessa fórmula:

$$
d_1 = 10 - 1,2268 \cdot 1,5
$$
  
\n
$$
d_1 = 10 - 1,840
$$
  
\n
$$
d_1 = 8,16 \text{ mm}
$$

Portanto, o diâmetro menor da rosca é de 8,16 mm.

#### Exercício 1

Conforme foi feito no exemplo acima, calcule o diâmetro menor de uma rosca métrica normal, a saber:

> diâmetro externo: 6 mm Passo: 1 mm Fórmula:  $d_1 = d - 1,2268 \cdot P$

Exemplo  $-$  Calcular o diâmetro efetivo de um parafuso ( $\varnothing$  médio) com rosca métrica normal, cujo diâmetro externo é de 12 mm e o passo é de 1,75 mm.  $d_2 = d - 0.6495 \cdot P$ 

Substituindo os valores desta fórmula:

 $d_2 = 12 - 0.6495 \cdot 1.75$  $d_2 = 12 - 1,1366$  $d_2 = 10,86$  mm

Portanto, a medida do diâmetro médio é de 10,86 mm.

#### Exercício 2

Com base no exemplo, calcule o diâmetro médio de um parafuso com rosca métrica normal, a saber:

> diâmetro externo: 8 mm Passo: 1,25 mm Fórmula:  $d_2 = d - 0.6495 \cdot P$

Exemplo - Calcular a folga (f) de uma rosca métrica normal de um parafuso cujo diâmetro maior (d) é de 14 mm e o passo (p) é de 2 mm.

> Fórmula:  $f = 0.045 \cdot P$ Substituindo os valores:

 $f = 0.045 \cdot 2$  $f = 0.09$  mm

Portanto, a folga entre a raiz do filete da porca e a crista do filete do parafuso é de 0,09 mm.

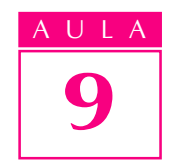

# Exercícios

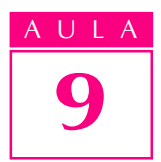

# AULA Exercício 3

Calcule a folga (f) de uma rosca métrica normal de um parafuso cujo diâmetro maior (d) é de 10 mm e o passo (p) é de 1,5 mm.

Fórmula:  $f = 0.045 \cdot P$ 

Exemplo – Calcular o diâmetro maior de uma porca com rosca métrica normal, cujo diâmetro maior do parafuso é de 8 mm e o passo é de 1,25 mm.

Fórmula:  $D = d + 2f$ 

Calcula-se, primeiro o valor de f cuja fórmula é  $f = 0.045 \cdot P$ .

Portanto:  $f = 0.045 \cdot 1.25$  $f = 0.05625$ 

Substituindo os valores de f na fórmula:

 $D = 8 + 2 \cdot 0.056$  $D = 8 + 0.112$  $D = 8.11$  mm

Portanto, o diâmetro maior da porca é de 8,11mm.

#### Exercício 4

Calcular o diâmetro maior de uma porca com rosca métrica normal cujo diâmetro maior do parafuso é de 16 mm e o passo é de 2 mm.

Fórmula:  $D = d + 2f$ 

Exemplo - Calcular o diâmetro menor de uma porca com rosca métrica normal cujo diâmetro maior do parafuso é de 6mm e o passo é de 1 mm.

Fórmula:  $D_1 = d - 1,0825 \cdot P$ 

Substituindo os valores:

 $D_1 = 6 - 1,0825 \cdot 1$  $D_1 = 6 - 1,0825$  $D_1 = 4.92$  mm

Portanto, o diâmetro menor da porca é de 4,92 mm.

#### Exercício 5

Calcule o diâmetro menor de uma porca com rosca métrica normal cujo diâmetro maior do parafuso é de 18 mm e o passo é de 2,5 mm.

Fórmula:  $D_1 = d - 1,0825 \cdot P$ 

Exemplo - Calcular a altura do filete de um parafuso com rosca métrica normal com diâmetro maior de 4 mm e o passo de 0,7 mm.

Fórmula:  $h_a = 0.61343 \cdot P$ 

Substituindo os valores:

 $h_e = 0.61343 \cdot 0.7$  $h = 0.43$  mm

Portanto, a altura do filete do parafuso é de 0,43mm.

#### Exercício 6

Calcule a altura do filete de um parafuso com rosca métrica normal com diâmetro maior de 20 mm e o passo de 2,5 mm.

Fórmula:  $h<sub>e</sub> = 0.61343 \cdot P$ 

#### Cálculos de roscas triangulares

#### Rosca métrica fina

No caso de cálculo de roscas triangulares métricas finas, são usadas as mesmas fórmulas das roscas triangulares métricas normais. A única diferença é a medida do passo.

Exemplo  $-$  Calcular o diâmetro menor de um parafuso  $(d_1)$ , sabendo que o diâmetro maior é de 10 mm e o passo é de 0,75 mm.

Fórmula:  $d_1 = d - 1,2268 \cdot P$ 

Substituindo os valores:

 $d_1 = 10 - 1{,}2268 \cdot P$  $d_1 = 10 - 0.9201$  $d_1 = 9.08$  mm

Portanto, o diâmetro menor do parafuso é de 9,08 mm.

#### Exercício 7

Calcule o diâmetro menor de um parafuso (d1), sabendo que o diâmetro maior é de 12 mm e o passo é de 1 mm.

Fórmula:  $d_1 = d - 1,2268 \cdot P$ 

Exemplo - Calcular a altura do filete de um parafuso  $(h_0)$  com rosca métrica triangular fina com diâmetro maior de 8 mm e passo de 1 mm.

Fórmula:  $h<sub>e</sub> = 0.61343 \cdot P$ 

Substituindo os valores:

 $h = 0.61343 \cdot 1$  $h_a = 0.61$  mm

Portanto, a altura do filete é de 0,61 mm.

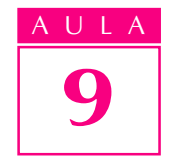

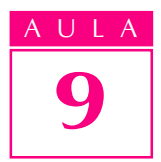

A ULA  $\overline{A}$  E muito importante para o mecânico saber o cálculo do diâmetro da broca que vai fazer um furo no qual a rosca será aberta por macho.

> No cálculo de diâmetro da broca para abrir rosca métrica triangular, normal ou fina, usa-se a seguinte fórmula:

> > $\varnothing$  broca = d – P

Exemplo - Calcular diâmetro de broca para abrir o furo a ser roscado com rosca métrica, sabendo que o diâmetro maior do parafuso é de 10 mm e o passo é de 1,5 mm.

Substituindo os valores na fórmula:

 $\varnothing$  broca = 10 - 1.5  $\varnothing$  broca = 8,5 mm

Portanto, o diâmetro da broca deve ser de 8,5 mm.

#### Exercício 8

Calcular diâmetro de broca para abrir o furo a ser roscado com rosca métrica, sabendo que o diâmetro maior do parafuso é de 8mm e o passo é de 1 mm.

Fórmula:  $\varnothing$  broca = d – P

# Cálculo de roscas triangulares

#### Rosca whitworth normal (BSW) e fina (BSF)

Exemplo - Calcular o passo em mm de um parafuso com rosca whitworth, sabendo-se que a rosca tem 32 fios por polegada.

> Fórmula:  $P = \frac{25,4}{8,1,6}$ nº de fios

Substituindo os valores:

$$
P = \frac{25,4}{32}
$$

$$
P = 0.79
$$
 mm

Portanto, o passo deve ser de 0,79 mm.

#### Exercício 9

Calcule o passo em mm de um parafuso com rosca whitworth, sabendo-se que a rosca tem 18 fios por polegada.

Fórmula: 
$$
P = \frac{25,4}{n^{\circ} \text{ de fios}}
$$

Exemplo - Calcular a altura de filete  $(h_e)$  de uma rosca whitworth, sabendo-se  $\overline{A}$  U L que o passo é de 0,793 mm.

Fórmula:  $h<sub>e</sub> = 0.6403 \cdot P$ 

Substituindo os valores:

 $h_e = 0,6403 \cdot 0,793$  $h_{0} = 0.51$  mm

Portanto, a altura do filete é de 0,51 mm.

#### Exercício 10

Calcule a altura de filete  $(h_a)$  de uma rosca whitworth, sabendo que a rosca tem 20 filetes por polegada.

Fórmula: 
$$
h_e = 0.6403 \cdot P
$$

$$
P = \frac{25,4}{n^o \text{ de fios}}
$$

Exemplo - Calcular o raio de arredondamento da raiz do filete do parafuso de uma rosca whitworth com 10 fios por polegada.

Fórmula para calcular o passo:

$$
P = \frac{25.4}{n^{\circ} \text{ de fios}}
$$

Substituindo os valores:

$$
P = \frac{25.4}{10} = 2.54 \text{ mm}
$$

Fórmula para calcular o arredondamento:

$$
\mathbf{r}_{\mathrm{re}} = \ 0.1373 \cdot \mathrm{P}
$$

Substituindo os valores:

$$
r_{\text{re}} = 0.1373 \cdot 2.54 \text{ mm}
$$
  
\n $r_{\text{re}} = 0.35 \text{ mm}$ 

Portanto, o raio de arredondamento é de 0,35 mm.

#### Exercício 11

Calcule o raio de arredondamento da raiz do filete do parafuso de uma rosca whitworth com 12 fios por polegada.

Fórmula para calcular o passo:

$$
P = \frac{25.4}{n^{\circ} de fios}
$$

Fórmula para calcular o arredondamento:

$$
r_{\rm re} = 0.1373 \cdot P
$$

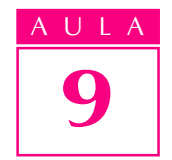

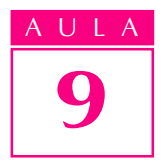

AULA Exemplo - Calcular o diâmetro menor de um parafuso com rosca whitworth, cujo diâmetro é de 1/2 polegada (12,7 mm) e que tem 12 fios por polegada.

Calcula-se o passo:

 $P =$ 25, 4 12  $P = 2,117$  mm Calcula-se o  $h_e - h_e = 0.6403 \cdot P$  $h_e = 0.6403 \cdot 2.117$  $h_e = 1,355$  mm Calcula-se o diâmetro menor do parafuso:  $d_1 = d - 2h_e$ 

Substituindo os valores:

 $d_1 = 12,7 - 2 \cdot 1,355$  $d_1 = 12,7 - 2,71$  $d_1 = 9.99$  mm

Portanto, o diâmetro menor do parafuso é de 9,99 mm.

# Exercício 12

Calcule o diâmetro menor do parafuso com rosca whitworth, cujo diâmetro é de 1/4" (6,35 mm) e que tem 26 fios por polegada.

Exemplo - Calcular o diâmetro efetivo do parafuso ( $\varnothing$  médio) com rosca whitworth, cujo diâmetro externo é de 5/16" (7,9375 mm) e tem 18 fios por polegada.

Calcula-se o passo:

$$
P = \frac{25,4}{18}
$$

$$
P = 1,411 \text{ mm}
$$

Calcula-se o  $h_e = 0.6403 \cdot 1.411$  $h_{0} = 0.903$ 

Calcula-se o  $\varnothing$  médio: Fórmula:  $d_2 = d - h_e$ 

Substituindo os valores:

 $d_2 = 7,9375 - 0,903$  $d_2 = 7.03$  mm

Portanto o Ø médio do parafuso é de 7,03 mm.

# Exercício 13

Calcule o diâmetro efetivo de parafuso ( $\varnothing$  médio) com rosca whitworth, cujo diâmetro externo é de 1" (25,4 mm) e que tem 8 fios por polegada.